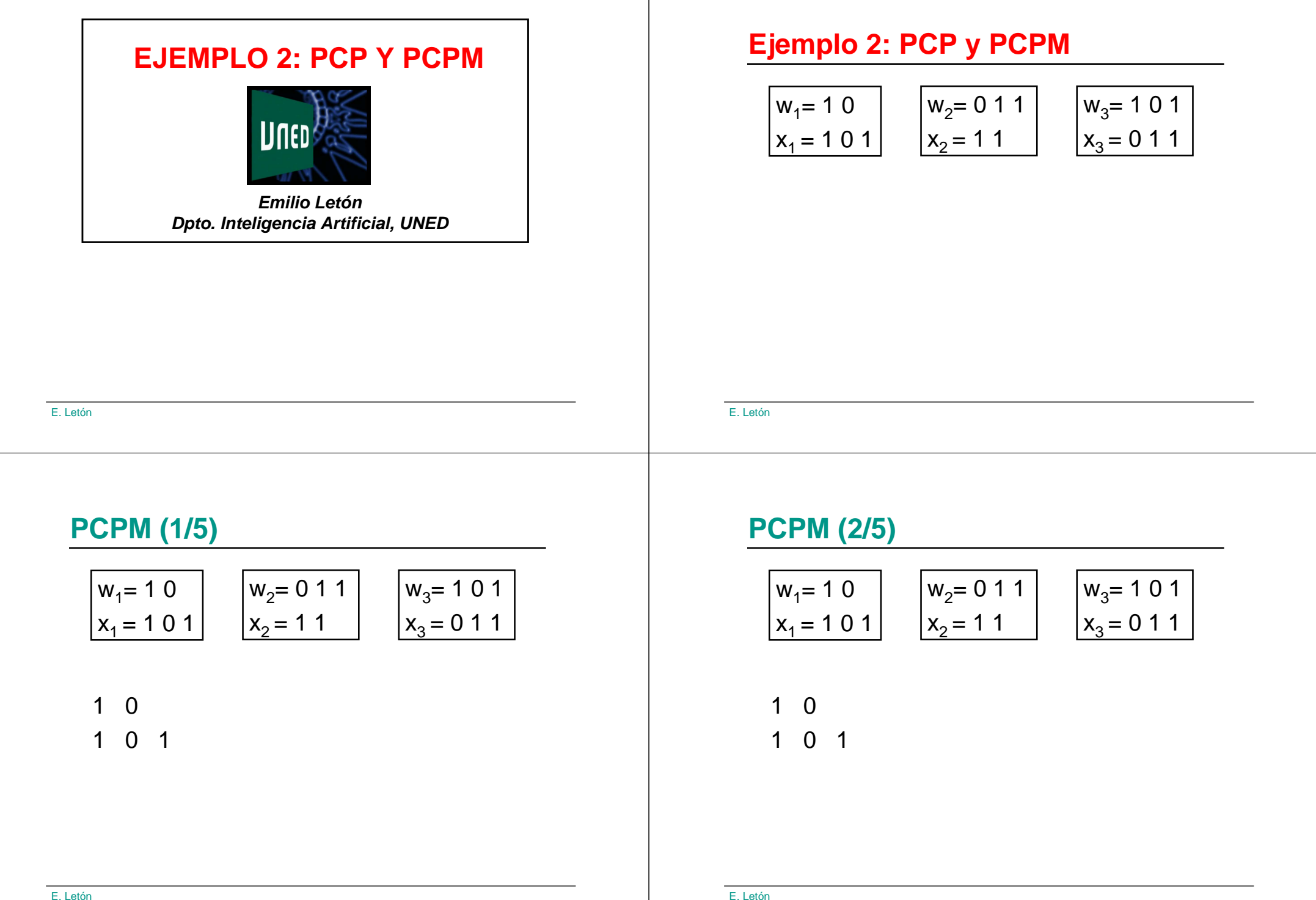

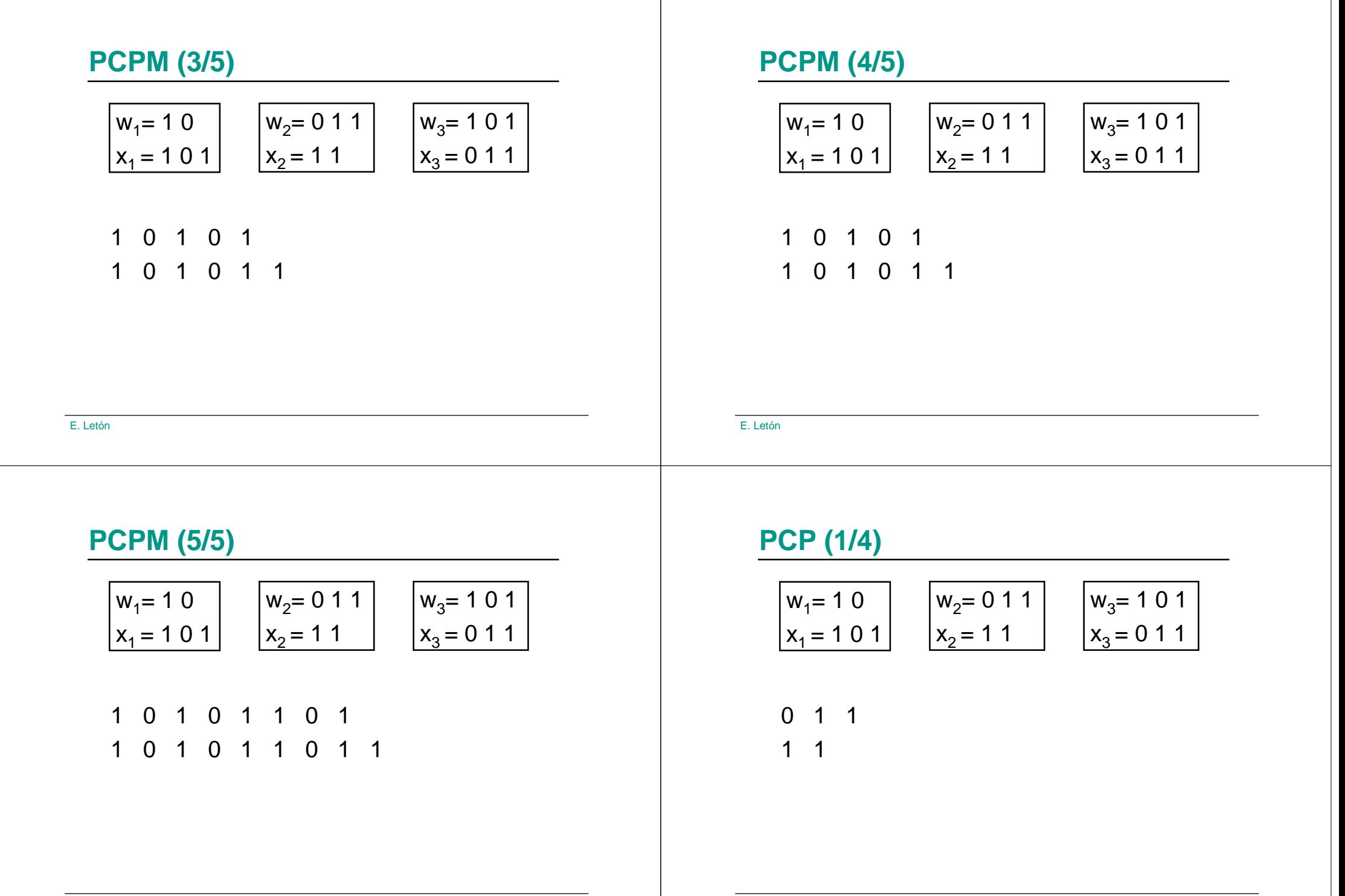

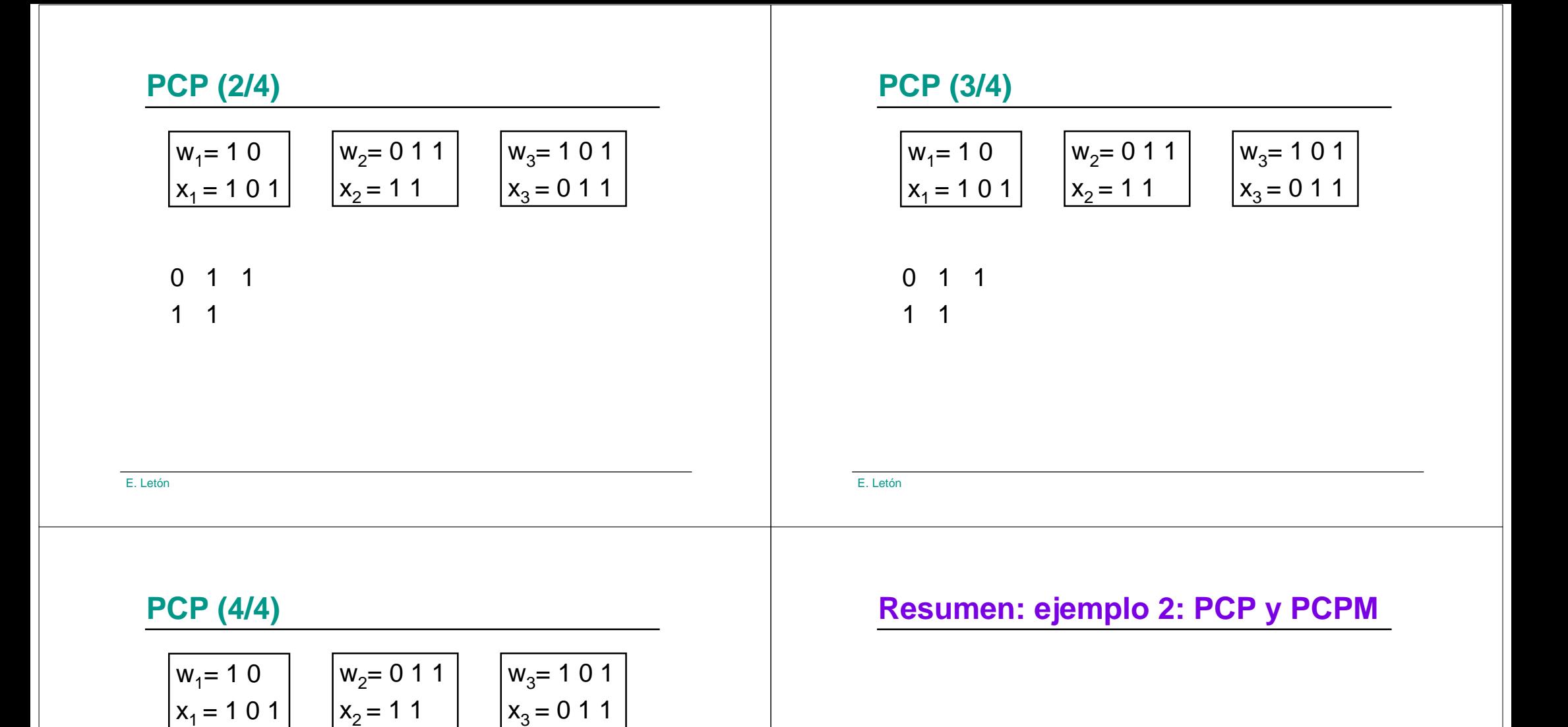

1 0 10 1 1

E. Letón

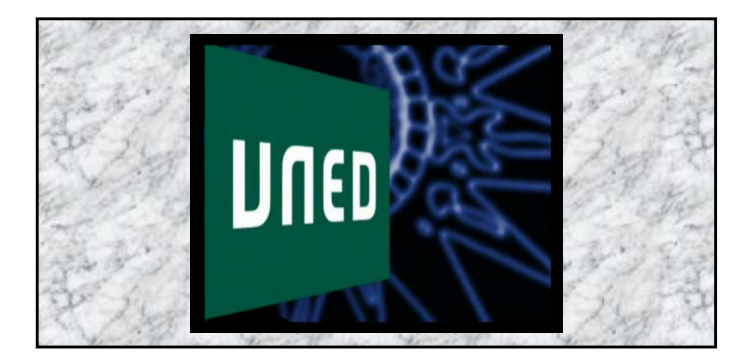

E. Letón